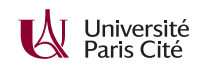

# **Programmation système avancée TP n<sup>o</sup> 8 : Mapping de fichier et table de hachage persistante**

Le but de ce TP est d'utiliser un format très simple de table de hachage **persistante**, c'est-à-dire stockée dans un fichier régulier, avec des programmes pour créer une nouvelle table, y ajouter un élément ou y rechercher un élément. Le but est la simplicité, ainsi, on ne considérera pas la suppression d'entrées.

Il est obligatoire d'utiliser les structures et signatures du fichier hache.h fourni, et interdit d'utiliser malloc ni des fonctions de lecture/écriture en fichier (read etc.) : le code devra impérativement accéder à la table par une projection mémoire (mmap).

Le format de fichier est *little endian*<sup>1</sup> : tous les entiers dont il est question dans le format sont signés, sur 32 bits, petit-boutistes. Le format de fichier consiste en 6 zones (ou champs) :

- 1. Le nombre n de cases. Il est fixé à la création et ne peut changer ensuite
- 2. L'adresse offset\_libre du début de l'espace libre
- 3. La taille taille\_libre de l'espace libre
- 4. La table de hachage elle-même : un tableau table de n cases de typeuint32\_t
- 5. L'espace occupé, s'étendant de la dernière case jusqu'à offset\_libre exclus
- 6. L'espace libre, s'étendant de offset\_libre jusqu'à taille

Une **entrée de la table** consiste en

- l'adresse de l'entrée suivante, ou -1 si on est en bout de chaîne
- la longueur len de l'objet stocké, en octets
- l'objet stocké lui-même. On peut stocker n'importe quoi même si le TP considérera uniquement des chaînes de caractères

L'espace occupé est occupé par des entrées de table. Une case de la table (en zone 4) pointe une entrée de table (en zone 5), qui elle-même pointe l'entrée suivante, etc. Cela forme une liste chaînée. La liste chaînée de table[h] est constituée des objets dont le hashcode vaut h. table[h]  $= -1$  s'il n'y en a aucun.

#### **Exercice 1 :**

Écrire la fonction hache\_open. Elle prend en paramètre un nom de fichier. Elle l'ouvre, obtient sa taille par fstat, fait un *mapping* en lecture/écriture sur ce fichier, puis ferme le fichier <sup>2</sup> . Elle renvoie l'adresse du mapping, converti en struct hache\_table \*. Vous noterez que le type

struct hache\_table est incomplet (on ne peut pas l'allouer ni connaître sa taille) mais il est pratique d'utiliser ses champs correspondant aux zones 1 à 4 de la table.

Toutes les fonctions utilitaires à écrire le seront dans un fichier hache.c, de sorte que les quatre programmes à écrire utilisent tous ce fichier-là ainsi qu'un autre ne contenant qu'un main.

<sup>2.</sup> on rappelle que les mappings restent utilisables quand le descripteur est fermé, et il est conseillé de le fermer tôt pour éviter d'y faire des read ou write risquant l'incohérence avec le mapping.

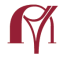

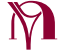

<sup>1.</sup> à ceux qui diraient que ce n'est pas portable, on peut répondre que le format GIF, sans lequel le Web ne serait pas le Web, est *little endian*

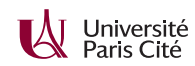

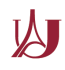

# **Exercice 2 :**

Écrire la fonction hache\_close qui se contente de fermer le mapping.

# **Exercice 3 :**

Écrire un programme hache\_inspecte qui prend en paramètre un nom de table existante ; l'ouvre par hache\_open ; puis affiche

- son nombre de cases,
- la taille de l'espace libre,
- et la taille de l'espace occupé (la calculer par différence entre la dernière case de la table et le début de l'espace libre) ;

et le referme par hache\_close.

Testez votre programme sur les deux tables données en exemple.

#### **Exercice 4 :**

**1.** implémenter la fonction

int32\_t hache\_search(struct hache\_table \*boucherie, void \*obj, int32\_t len) Pour cela il faut

- calculer le hashcode h de obj, en utilisant le hashcode de Fowler–Noll–Vo (cf fnv.c) modulo le nombre de cases :
	- uint32\_t h = fnv(obj, len) % boucherie->n
- puis parcourir la liste d'entrées dont la tête est table[h] en testant l'égalité de l'objet pointé et de l'objet recherché par memcmp.

hache\_search renvoie -1 si absence, l'adresse de l'entrée correspondante en cas de présence.

**2.** Écrire un programme hache\_search qui prend en paramètre un nom de table existante et une chaîne de caractères, et dit si cette chaîne est présente dans la table ou pas. L'utilisez pour chercher les mots HACHAGE HASHING HACHAT HACHETEUR dans scrabble.hache.

## **Exercice 5 :**

Écrire un programme hache\_init qui prend en paramètre un nom de fichier, un nombre de cases et une taille d'espace libre, puis crée un fichier (en écrasant un éventuel fichier préexistant) correspondant à une table vide : toutes les cases doivent être à -1 et il n'y a aucune entrée. Bien additionner les longueurs des 6 zones (la zone 5 étant pour l'instant de longueur nulle) pour avoir la taille à donner à ftruncate.

L'utiliser pour créer une table de 100000 entrées et 10Mo d'espace libre.

## **Exercice 6 :**

**1.** implémenter la fonction hache\_insert . On utilise toujours le hash h=fnv(obj, len) % boucherie->n. Le plus simple est l'insertion en tête : la nouvelle entrée est créée au début de l'espace libre (qui diminue d'autant), et hable[h] pointe cette nouvelle entrée qui elle-même pointera l'ancienne tête. Il faut utiliser hache\_search avant pour refuser de mettre deux fois une valeur dans la table, et dans ce cas on retourne -1 (0 en cas d'insertion réussie).

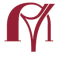

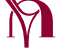

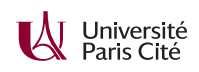

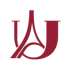

**2.** Écrire un programme hache\_insert qui prend en paramètre un nom de table existante et insère chaque ligne lue sur son entrée standard dans cette table. Les tables en exemple ont été créées par

./hache\_init mini.hache 3 100 echo Hello | ./hache\_insert mini.hache echo World | ./hache\_insert mini.hache echo Collistion | ./hache\_insert mini.hache ./hache\_init scrabble.hache 100000 10000000 ./hache\_insert scrabble.hache < dictionnaire\_officiel\_scrabble\_2012.txt

Essayer d'obtenir le même résultat (vos fichiers devraient être identiques à l'octet près à ceux fournis)

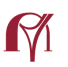